# **ULTRIX**

L.

# digital

**Guide to Developing International Software** 

# **ULTRIX**

### **Guide to Developing International Software**

Order Number: AA-LY26B-TE June 1990

Product Version:

ULTRIX Version 4.0 or higher

**digital equipment corporation maynard, massachusetts** 

Restricted Rights: Use, duplication, or disclosure by the U.S. Government is subject to restrictions as set forth in subparagraph (c) (1) (ii) of the Rights in Technical Data and Computer Software clause of DFARS 252.227-7013.

#### © Digital Equipment Corporation 1987, 1989, 1990 All rights reserved.

The information in this document is subject to change without notice and should not be construed as a commitment by Digital Equipment Corporation. Digital Equipment Corporation assumes no responsibility for any errors that may appear in this document.

The software described in this document is furnished under a license and may be used or copied only in accordance with the terms of such license.

No responsibility is assumed for the use or reliability of software on equipment that is not supplied by Digital or its affiliated companies.

The following are trademarks of Digital Equipment Corporation:

 $|d|$ **i**  $|g|$ **i**  $|t|$  $|a|$ CDA DDIF DDIS DEC DECnet **DEC** station

**DECUS DECwindows** DTIF MASSBUS MicroVAX Q-bus ULTRIX ULTRIX Mail Connection UL TRIX Worksystem Software VAX VAXstation VMS VMS/ULTRIX Connection VT XUI

UNIX is a registered trademark of AT&T in the USA and other countries.

X/Open is a trademark of X/OPEN Company Ltd.

### **About This Manual**

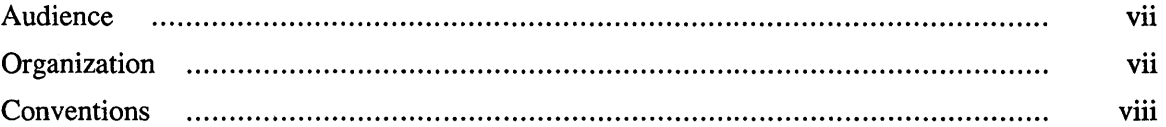

### **1 Internationalization Overview**

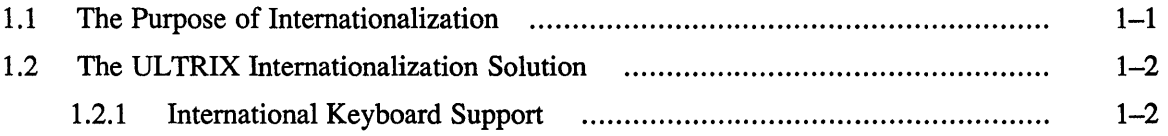

### **2 The Message Catalog System**

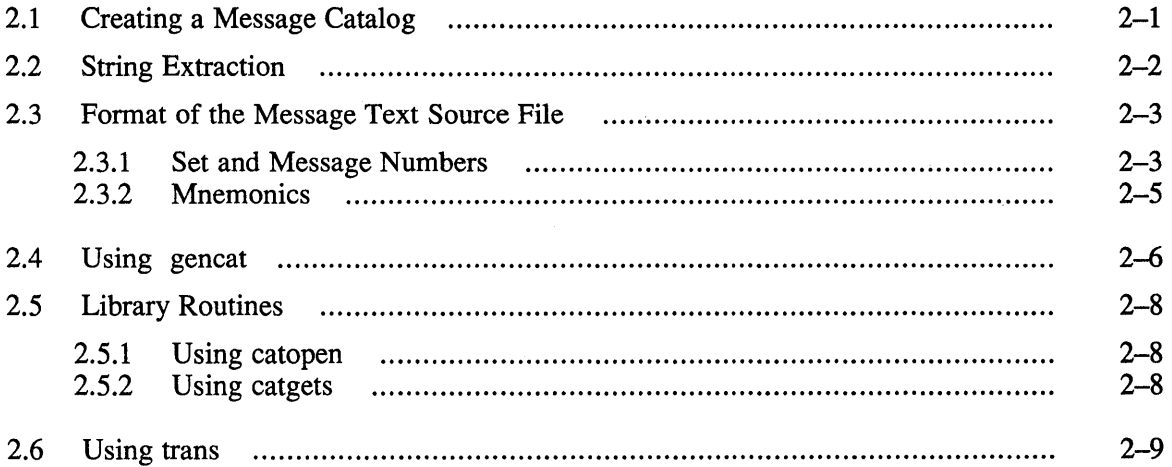

### **3 Program Localization**

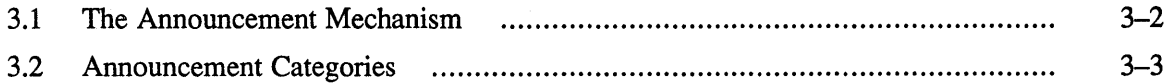

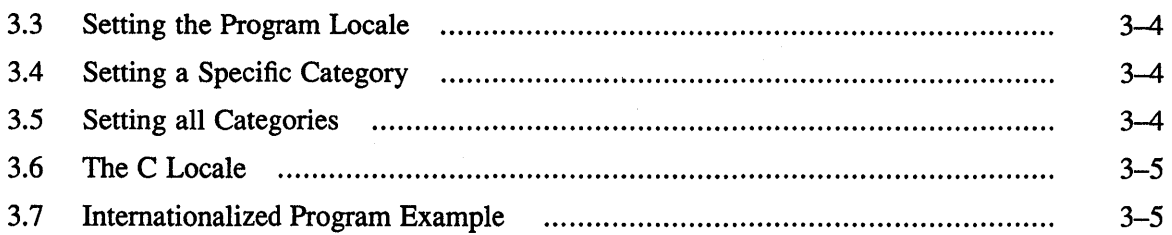

### **4 Language Support Databases**

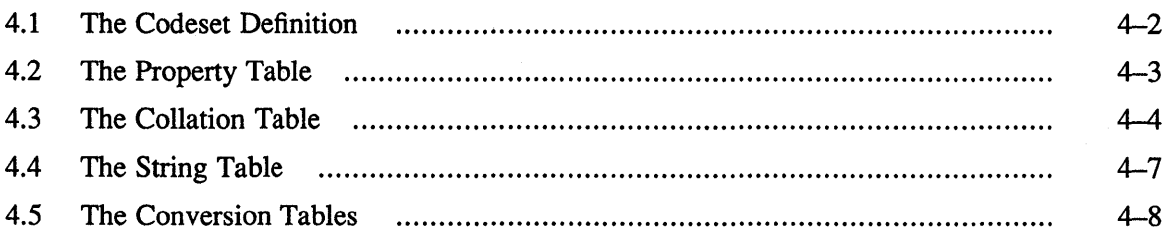

### **A Database Source Language Syntax Description**

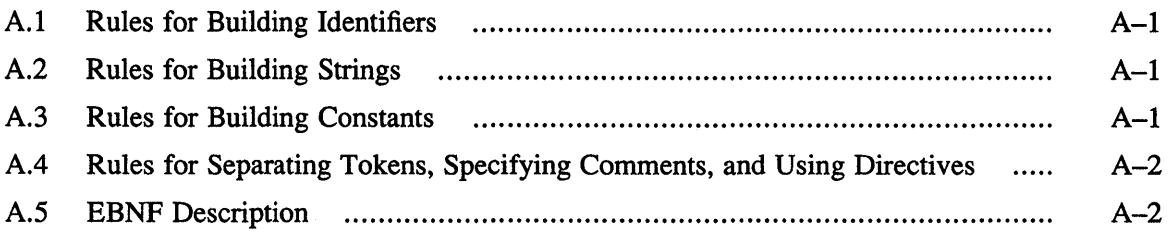

### **B Example Source Language File**

## **C Associated Reference Pages**

### **Glossary**

### **Index**

### **Examples**

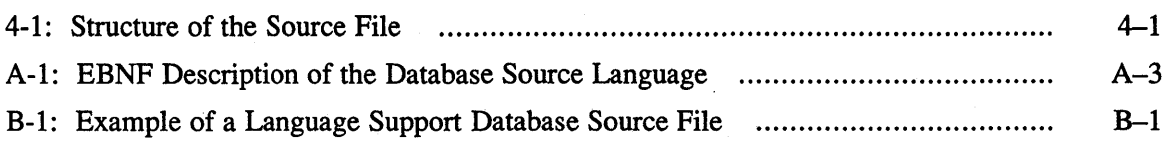

## **Figures**

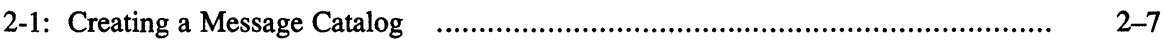

### **Tables**

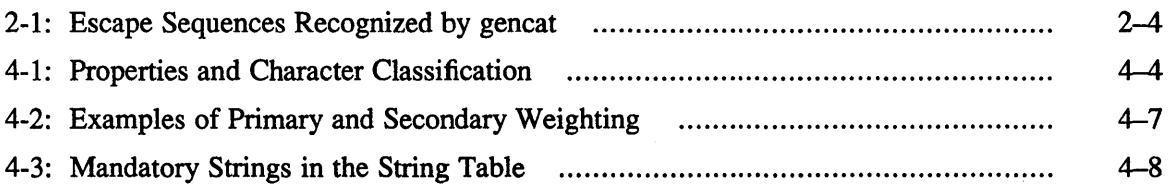

 $\bar{z}$ 

 $\label{eq:2.1} \frac{1}{\sqrt{2}}\left(\frac{1}{\sqrt{2}}\right)^{2} \left(\frac{1}{\sqrt{2}}\right)^{2} \left(\frac{1}{\sqrt{2}}\right)^{2} \left(\frac{1}{\sqrt{2}}\right)^{2} \left(\frac{1}{\sqrt{2}}\right)^{2} \left(\frac{1}{\sqrt{2}}\right)^{2} \left(\frac{1}{\sqrt{2}}\right)^{2} \left(\frac{1}{\sqrt{2}}\right)^{2} \left(\frac{1}{\sqrt{2}}\right)^{2} \left(\frac{1}{\sqrt{2}}\right)^{2} \left(\frac{1}{\sqrt{2}}\right)^{2} \left(\$ 

# **About This Manual**

The ULTRIX Internationalization package provides tools and functions to allow you to write software that can be used in a number of nations. The program interface appears to users in each nation as if designed for that nation's users. For example, messages appear in the native language of the user and the full character set for the user's language is available.

#### **Audience**

This guide is intended for experienced UL TRIX application programmers writing software intended for multinational or non-English language use. Translators who translate the messages displayed by international software might also find this guide useful. Application programmers should read this entire guide in conjunction with the internationalization package reference pages. Translators should find Chapter 1, Chapter 2, Appendix B, and the trans(lint) translation editor reference page the most useful.

### **Organization**

This guide consists of four chapters, three appendixes, and a glossary.

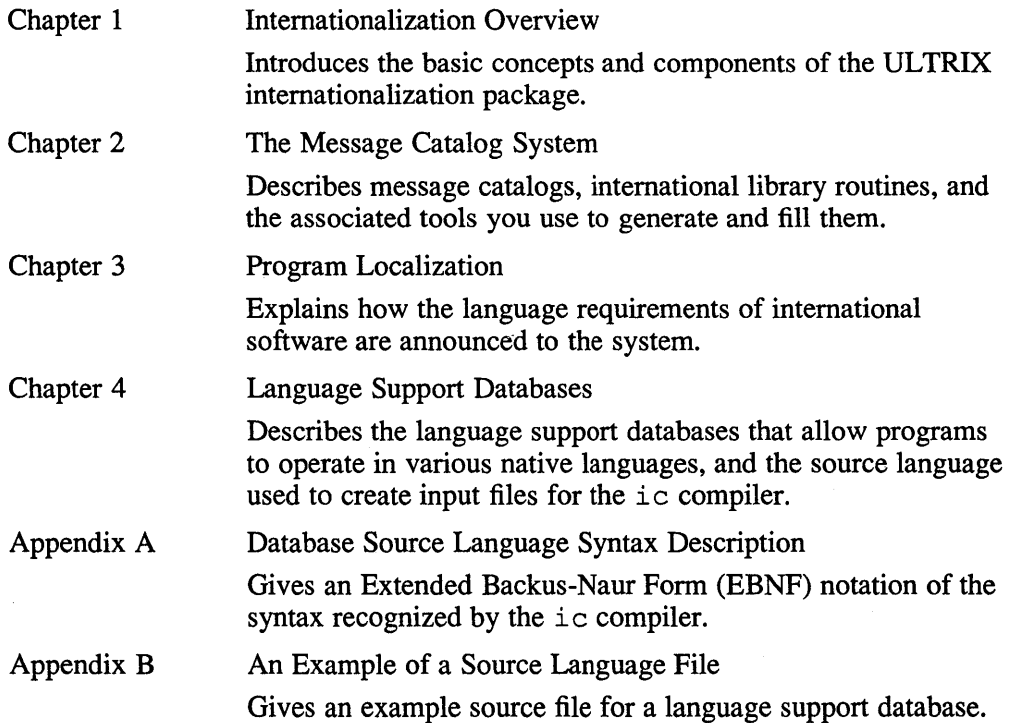

Appendix C A List of Associated Reference Pages Lists the UL TRIX reference pages associated with the internationalization package.

### **Conventions**

The following conventions are used in this manual:

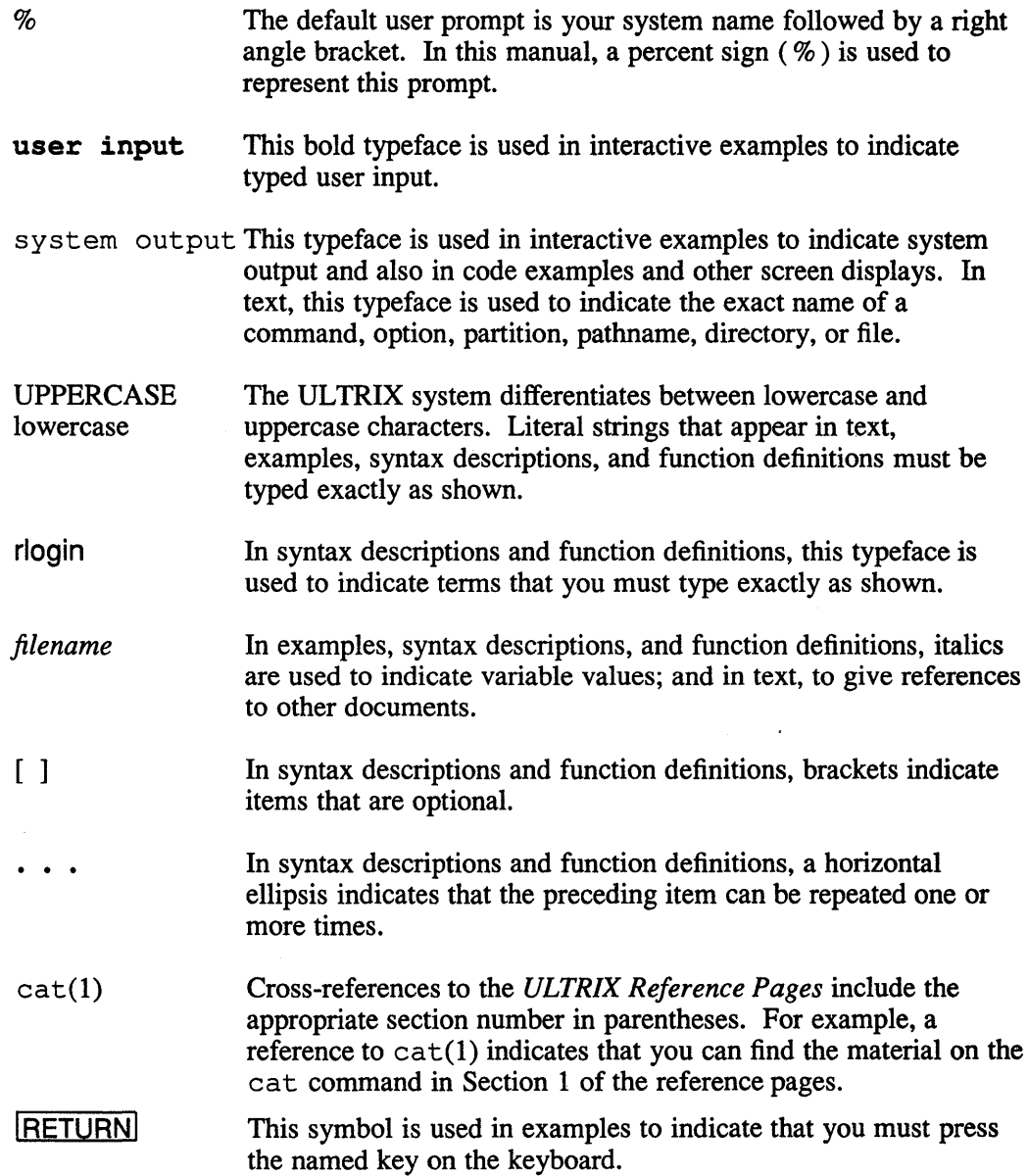

The ULTRIX Internationalization package provides tools and functions to enable the internationalization of programs and the environment in which they operate.

Internationalization is the process of designing or adapting programs to meet international requirements, such as those of multiple local languages and the specific character sets associated with them.

### **1.1 The Purpose of Internationalization**

An internationalized program:

- Allows users to interact with the program in their own languages
- Reflects the culture of the users' regions

Conventions for representing cultural data can vary from one country to another and from region to region within a single country. For example:

• Number representation

England and France both represent numbers using radix characters and commas, but these symbols are interchanged (2,345.77 in England and 2.345,77 in France).

• Currency symbols

In Italy five thousand Lire is represented by L. 5.000 and in Greece five thousand drachmae is represented by 5,000 Dr.

Date order

October 7, 1986 would be represented as 10/7/1986 in the U.S., 7.10.1986 in Germany, and 1986/10/7 in Japan.

• Codeset

In Switzerland, a program might have to run using Italian, German, and French codesets (modified for local use).

You can meet these internationalization requirements by writing programs that make no assumptions about language, local customs, or coded character sets. Such a program is said to be *internationalized.* Data specific to any particular language, including cultural data, and the codeset, are held separate from the program logic. The process of establishing such data is referred to as *localization.* Run-time facilities bind a program to the appropriate language for its message text.

### **1.2 The ULTRIX Internationalization Solution**

The ULTRIX Internationalization solution consists of:

- Message catalogs and associated tools
- A set of library routines
- Internationalized interface definitions of standard C library routines
- An announcement mechanism
- Language support databases
- An international compiler for the database

The message catalogs are simple databases that enable the program messages to be held externally to the program. The tools are used to assist in the extraction and translation from one language to another of the message text, and to generate message catalogs.

The set of library routines enables programs to determine cultural and languagespecific data dynamically (for example the format of date and time strings, day and month names, currency symbols, radix character symbols).

The internationalized interface definitions provide language-dependent character type classification, conversion from uppercase to lowercase and lowercase to uppercase, date and time messages, floating point to string conversions, and text collation.

The announcement mechanism identifies the national language, local custom (territory), and codeset requirements (referred to as "language" in the remainder of the guide) appropriate to each user for applications at runtime. Language support databases contain the tables that hold the language-specific data, with one database for each supported language.

The international compiler (i.e.) supplied with the internationalization package compiles the source languages information into the language support databases.

#### **1.2.1 International Keyboard Support**

Programmers writing applications that support several languages must take into account that languages are represented within the system by the characters of one or more coded character sets. Because of the requirements of different languages, the coded character sets may vary in both size and representation.

In the international environment, you need to use characters that your coded character set does not use. You can create characters that do not exist as standard keys on your keyboard by using compose sequences. A compose sequence is a series of keystrokes that creates a character. You can create any character from the character set your terminal or DECterm session (if you are using ULTRIX Worksystem Software) is currently using.

Depending on your keyboard, you compose characters in either of the following ways:

- You use three-stroke sequences for a VT320 keyboard
- You use two-stroke sequences on all keyboards except the North American/United Kingdom, the Dutch, and the Norwegian/Danish keyboards, which all use three-stroke sequences.

For more information on composing characters, see the hardware manual that came with your terminal or the *DECwindows Desktop Applications Guide* if you are using ULTRIX Worksystem Software.

 $\label{eq:2.1} \begin{split} \mathcal{L}_{\text{max}}(\mathbf{r}) & = \frac{1}{2} \sum_{i=1}^{N} \mathcal{L}_{\text{max}}(\mathbf{r}) \mathcal{L}_{\text{max}}(\mathbf{r}) \\ & = \sum_{i=1}^{N} \mathcal{L}_{\text{max}}(\mathbf{r}) \mathcal{L}_{\text{max}}(\mathbf{r}) \mathcal{L}_{\text{max}}(\mathbf{r}) \mathcal{L}_{\text{max}}(\mathbf{r}) \mathcal{L}_{\text{max}}(\mathbf{r}) \mathcal{L}_{\text{max}}(\mathbf{r}) \mathcal{L}_{\text{max}}(\mathbf{r}) \mathcal{$ 

The message catalog system allows users to interact with the program in their language. The program message text is stored in a message catalog separate from the main body of the program. Message catalogs can be translated into several languages to meet the language requirements of each user.

This chapter describes:

- How to create a message catalog
- How to use the string extraction tools to extract text strings from a program source file, and to replace the extracted strings with library routines
- The format of the message text source file produced
- How to translate the message text strings in the message text source file
- How to use gencat to produce a message catalog containing the translated messages

Accessing a message catalog is covered in Section 2.5.1. The access mechanism retrieves a message catalog at run-time and binds it to a particular program. Each internationalized program contains a number of library routines. The library routines retrieve the message text from the message catalog. Library routines are described in Section 2.5.2.

The routine used for accessing the opened catalogs is catgets. This routine retrieves messages from a message catalog opened by a call to catopen. The routine catclose closes an open message catalog.

In the message catalog system, message source files are suffixed by a  $\cdot$  ms f and message catalog files are suffixed by a . cat.

### **2.1 Creating a Message Catalog**

To create a message catalog:

- 1. Write the program, including the program messages.
- 2. Use the string extraction tools to extract the message text and put it in a message text source file.
- 3. Translate the message text source file into the required national languages using trans.
- 4. Pass the message text source files through gencat to create the message catalogs.

All these steps are described in this chapter. Any text editor can be used to create the program source file.

You can combine Steps 1 and 2 if the source program includes the calls to the message catalog retrieval functions. In this case, the catgets or catgetrnsg routines should be included in the source file as appropriate. The message text string can then be extracted using a stream editor and stored in the message text source file.

Message catalogs can be divided into one or more sets of program messages, each set containing one or more messages. The library routines allow programs to access messages within message sets.

The internationalization tools used to create a message catalog are:

- extract for interactive message string extraction
- strextract for batch message string extraction
- strmerge for batch message source file merging (used in conjunction with strextract)
- trans translation tool
- gencat message catalog generator

Each of these tools is described on the relevant reference page, for example extract(lint) utility. The information in this section about these tools supplements that contained on the reference pages.

#### **2.2 String Extraction**

You can use the string extraction tools to partially automate the process of internationalizing a C program. For example, you could use them to change the following segment from a C program:

```
printf("hello world\n"); 
into 
printf(catgets(cat, 1, 1, "hello world\n"));
```
and the corresponding message text source into

```
$quote " 
$set 1 
1 "hello world\n"
```
There are two ways to extract text strings from a particular program source file and to replace the extracted strings with library routines:

- Use the interactive extraction tool extract on its own
- Use the batch extraction tool strextract followed by the batch merging tool strrnerge

In both cases the extracted message text is stored in a message source file suffixed .msf. The message text can then be translated using the trans translation tool.

The translated messages in the source file are submitted to generate to generate a message catalog. At run-time, the library routines in the internationalized program retrieve the translated text from the message catalog.

The interactive and batch methods of string extraction use the following files:

• A pattern file

- An optional ignore file
- An internationalized source program file (prefixed  $n_1$ ) that is generated during the internationalization process
- An intermediate file (suffixed . msg) that is created in your directory and that can be referenced by other utilities
- A message text source file containing the extracted and translated text strings (suffixed .msf) generated during the internationalization process

The pattern file is used to determine which strings are matched for the program being internationalized. This system-wide file is used by the extraction tools. Pattern files are described on the patterns(5int) reference page and in the file /usr/lib/intln/patterns.

The ignore file is used to instruct the string extraction tools to ignore specific strings in the source file. Each line in the ignore file contains a single string which is compared against the strings matched by the pattern file.

The format of the message text source file is described in Section 2.3. The use of the gencat tool is described in Section 2.4 and the gencat(lint) reference page.

The string extraction tools produce these files:

- An internationalized program source file that has had the text strings removed and replaced with calls to a message catalog access routine
- A message text source file, containing the text strings removed from the original program source file, for use as input to gencat after translation of the text

### **2.3 Format of the Message Text Source File**

This section describes the format of a message text source file. Message text strings can be specified using either message numbers or mnemonics. Note that the fields of a message text source line are separated by a single ASCII space or tab character. Any other ASCII spaces or tabs are considered to be part of the subsequent field.

#### **2.3.1 Set and Message Numbers**

Message catalogs can be divided into one or more sets of program messages that are grouped together by a set number. The set number is a parameter of catgets and catgetmsg.

You specify the set number of following messages until the next  $\text{Sset}, \text{Sdelta}, \text{t.}$ or end-of-file, by using the construct:

\$set n comment

The n denotes the set number which must be presented in ascending order within a single source file but need not be contiguous. Any string following the set number is treated as a comment. There must be at least one \$set directive in a message text source file before any messages.

If you are using message numbers (numeric format), you delete the entire message set from an existing message catalog using the construct:

\$delset n comment

Any string following the set number is treated as a comment.

To place comments in the message text source file, type a line beginning with a dollar symbol ( \$) followed by an ASCII space or tab character and then the comment:

\$ comment

To define message numbers, use the construct:

m message-text

The message-text is stored in the message catalog with message number m and the set number specified by the last \$set directive. If the message-text is empty, and an ASCII space or tab field separator is present, a null string is stored in the message catalog.

Note that catgets and catgetmsg do not distinguish between a null message and an undefined message; in both cases these routines return a pointer to the null string. Message numbers within a single set need not be contiguous, although they must be in ascending order. The length of message-text must not exceed the number of characters specified in the nl\_ textmax field of the file /usr/include/limits.h.

You can use an optional quote character c to surround message-text so that trailing spaces are visible in a message source line. You specify this by:

\$quote c

By default, or if an empty \$quote directive is supplied, no quoting of messagetext is recognized.

If a quote character is defined, all white space between the message number and the quote is ignored. Empty lines in a message text source file are always ignored.

Text strings can contain the special characters and escape sequences. Escape sequences recognized by gencat are defined in Table 2-1.

| Symbol | <b>Sequence</b> |
|--------|-----------------|
| NL(LF) | \n              |
| HT     | \t.             |
| VT     | \v              |
| BS     | ΛЬ              |
| CR     | $\mathbf{v}$    |
| FF     | \f              |
|        | ₩               |
| તતત    | ичч             |
|        |                 |

**Table 2-1: Escape Sequences Recognized by gencat** 

The escape sequence  $\ddot{\text{d}}$ dd consists of a backslash followed by 1, 2, or 3 octal digits which specify the value of the desired character. If the character following a backslash is not one of those specified, the backslash is ignored. You also use a backslash to continue a string on the following line. Thus, the following two lines describe a single message string:

1 This line continues \ to the next line

which is equivalent to:

1 This line continues to the next line

The backslash must be the last character on the line that is to be continued.

Further localization is provided by translating the strings contained in the message text source file into the required languages, and by using gencat to create the various language message catalogs.

#### **2.3.2 Mnemonics**

Sets and messages can be given mnemonic names as an alternative to set and message numbers. A mnemonic is defined as any string starting with an alphabetic character. You cannot use mnemonics together with set and message numbers in the same source file.

In the following example, the mnemonic SET\_I, HELLO and BYE are used instead of the numbers I, I and 2 respectively:

```
$set SET_l 
HELLO Hello world 
BYE Goodbye world
```
The call

```
catgets (catd, SET_I, HELLO, "")
```
would return the message:

Hello world

The -h flag of the gencat tool forces the generation of a header file containing #define statements. You must include #define statements in the program source files when you use mnemonics. Using the previous example as a basis, the following code fragments compare two programs, one using mnemonics and the other using message numbers:

Using mnemonics:

```
#include "prog.h" 
 \ddots .
 \ldots .
  \mathbf{1} and \mathbf{1}catgets(catd, SET_1, HELLO, "Hello"); 
 \sim \sim \sim \sim
```
• Using message numbers:

```
\cdots\ldots .
 \cdots\cdotscatgets(catd, 1, 1, "Hello"); 
 \ddots .
```
The contents of the . ms f message file used by the mnemonic program is of the form:

```
$quote " 
$set SET 1
HELLO "Hello world" 
 \mathbb{R}^2 . The set
 \ldots
```
Note, only the text within the quotes should be translated.

The header file generated using gencat  $-h$  contains the following:

```
#define SET 1 1 
#define HELLO 1 
#define BYE 2 
 \ldots .
```
In all other respects, the use of mnemonics does not change how the internationalization tools are used.

There are some restrictions on the use of mnemonics:

- Set and message mnemonics cannot have the same name.
- Catalogs cannot be merged using gencat. An old catalog is always overwritten by the new catalog.
- Mnemonics and set and message numbers cannot be combined in the same source file.

### **2.4 Using gencat**

The gencat program takes a message text source file and either produces a new message catalog or merges the new message text into an existing message catalog.

- If the message catalog has already been created, and set and message numbers are being used, gencat merges the set and message numbers with the existing message catalog.
- If the message catalog does not exist, gencat creates it.

If a message text source file uses mnemonics, gencat does not merge the files. The new file overwrites the original file.

Set and message numbers are described in Section 2.3.1, and mnemonics are described in Section 2.3.2.

An example of the use of gencat is:

```
gencat catfile msgfile
```
where catfile is the name of the target message catalog and msqfile is the name of a message text source file. If  $catfile$  exists, then the messages and sets defined in  $msgfile$  are added to catfile. If set and message numbers collide, the new message text given in msgfile replaces the existing message text contained in catfile. If catfile does not exist, gencat creates it.

The software developer uses the gencat  $-h$  to produce the header file defining the mapping between the mnemonic message identifiers and the numbers required by catgets and catgetmsg.

The sequence of operations needed to create an internationalized source file and a translated message catalog is shown in Figure 2-1.

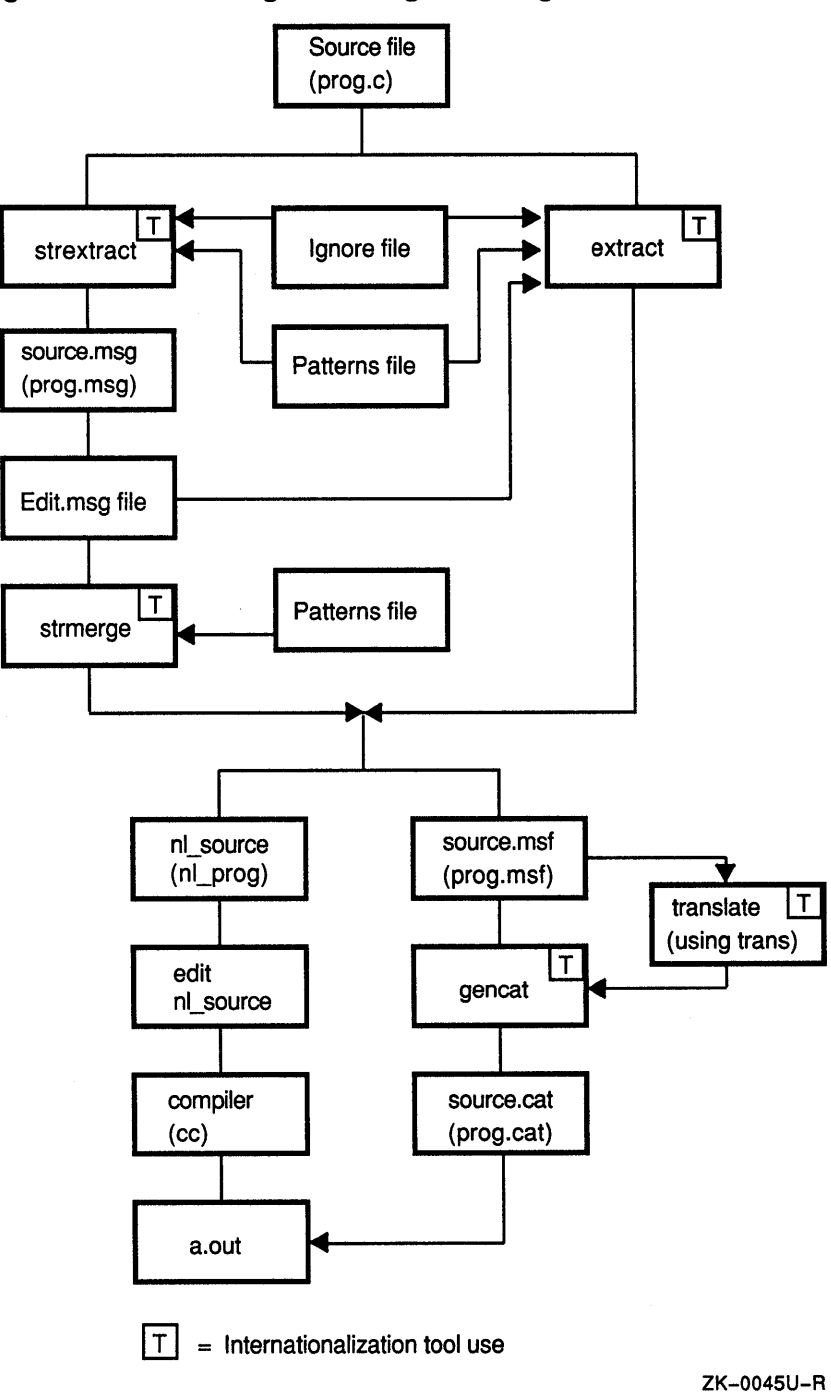

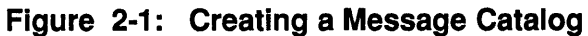

 $\mathcal{L}$ 

The C program (prog.c) is changed into an internationalized source program (nl\_prog) with the text strings removed and replaced with calls to the message catalog retrieval routines. This is done by using either the interactive extraction tool extract, or by using the batch extraction tool strextract followed by the batch merging tool strrnerge.

The message text source file produced (prog.mst) is translated using the translation tool trans. A message catalog containing the translated messages (prog.cat) is then produced using the gencat tool.

#### **2.5 Library Routines**

This section describes the library routines used to open and close message catalogs and to extract information from within an open catalog. The library routines are as follows:

- catopen
- catc10se
- catgets

To compile a C program, use the  $-1i$  option to include the internationalization library, as shown in the following example:

cc -0 prog prog.c -Ii

#### **2.5.1 Using catopen**

Message catalogs are opened for use by calling the library routine catopen, which locates the identified message catalog according to the search and naming rules defined in the environment variable NLSPATH. Refer to environ(5int) for details of this environment variable. The following shows an example of calling the catopen routine:

```
catd = catopen (\arg v[0], 0);
```
If successful, catopen returns a catalog-descriptor of type nl\_catd which is used on subsequent calls to catgets and catgetrnsg to identify the prepared message catalog. Message catalogs are closed by calling the library routine catclose.

#### **2.5.2 Using catgets**

The routine catgets retrieves a numbered message from a numbered message set in the message catalog identified by the catd argument. The following shows an example of calling the catgets routine:

char \*catgets (catd, set num, msg num, s)

In this example, the set num argument is the number of the message set containing the message msg\_num, and s is a pointer to the default message string. If catgets retrieves the message successfully, it returns a pointer to the message text to the caller. If the call is unsuccessful because the message catalog identified by catd is unavailable, then catgets returns s. If msq num is not contained in the message catalog identified by catd, catgets returns the null string.

All buffer handling and allocation of storage space (for holding the text of a program message) is performed internally by catgets. For example, the following C source program uses catopen and catgets to retrieve messages from the message catalog identified as prog:

```
#include <stdio.h> 
#include <nl types.h>
#define NL_SETN 1 
main () 
{ 
    nl catd catd = catopen ("prog", 0);
    printf ("%s\n", catgets (catd, NL_SETN, 1, "hello world"));
    catclose (catd); 
\overline{ }
```
Default message strings enable the text for one language to be kept with the program as an aid to readability. Alternatively, they can be used to allow application programs to continue working predictably when specific localizations of the message text are unavailable. For example, if the above program were invoked from the c shell as follows:

\$ setenv LANG FRE\_FR.8859 \$ prog

and assuming that the French message text for prog was undefined on the system, then the above invocation of prog would cause the default message string to be displayed:

hello world

### **2.6 Using trans**

The translation tool, trans, assists in the translation of source message catalogs. The command reads input from *file msf* and writes its output either to a file named trans . msf or to a file you name on the command line. The command displays *file .msf* in a multiple window screen that lets you simultaneously see the original message, the translated text you enter, and any messages from the trans command.

A full description of the trans tool and the associated editor is contained on the trans(lint) reference page.

Message catalogs can also be translated using a standard text editor.

 $\label{eq:2.1} \frac{1}{\sqrt{2}}\int_{\mathbb{R}^3}\frac{1}{\sqrt{2}}\left(\frac{1}{\sqrt{2}}\right)^2\frac{1}{\sqrt{2}}\left(\frac{1}{\sqrt{2}}\right)^2\frac{1}{\sqrt{2}}\left(\frac{1}{\sqrt{2}}\right)^2\frac{1}{\sqrt{2}}\left(\frac{1}{\sqrt{2}}\right)^2\frac{1}{\sqrt{2}}\left(\frac{1}{\sqrt{2}}\right)^2\frac{1}{\sqrt{2}}\frac{1}{\sqrt{2}}\frac{1}{\sqrt{2}}\frac{1}{\sqrt{2}}\frac{1}{\sqrt{2}}\frac{1}{\sqrt{2}}$  $\label{eq:2.1} \frac{1}{\sqrt{2}}\int_{\mathbb{R}^3}\frac{1}{\sqrt{2}}\left(\frac{1}{\sqrt{2}}\right)^2\frac{1}{\sqrt{2}}\left(\frac{1}{\sqrt{2}}\right)^2\frac{1}{\sqrt{2}}\left(\frac{1}{\sqrt{2}}\right)^2\frac{1}{\sqrt{2}}\left(\frac{1}{\sqrt{2}}\right)^2\frac{1}{\sqrt{2}}\left(\frac{1}{\sqrt{2}}\right)^2\frac{1}{\sqrt{2}}\frac{1}{\sqrt{2}}\frac{1}{\sqrt{2}}\frac{1}{\sqrt{2}}\frac{1}{\sqrt{2}}\frac{1}{\sqrt{2}}$  $\label{eq:2.1} \mathcal{L}(\mathcal{L}^{\text{max}}_{\mathcal{L}}(\mathcal{L}^{\text{max}}_{\mathcal{L}})) \leq \mathcal{L}(\mathcal{L}^{\text{max}}_{\mathcal{L}}(\mathcal{L}^{\text{max}}_{\mathcal{L}}))$ 

This chapter discusses the following topics:

- The announcement mechanism, which announces the language and cultural requirements of the program to the system
- The announcement categories
- How to set the program locale
- How to set categories to the default defined for the implementation

An internationalized program localizes its run-time behavior for a particular language, territory, and code set by establishing the required localization data in the program's locale. You establish the localization data by calling the set locale library routine, as shown:

setlocale (category, locale)

The *category* argument is a constant defined in <locale. h>. The following shows possible values for *category:* 

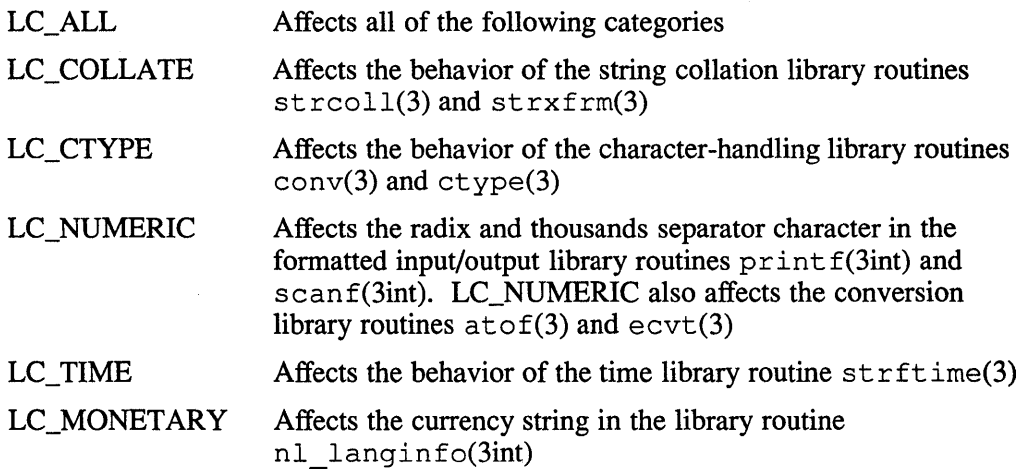

The *locale* argument is a pointer to a character string containing the required setting of *category* in the following format:

language[\_territory[.codeset]] [@modifier]

You can define *language, territory,* and *codeset* for all settings of *category,* and you can define an *@modifier* for all categories except LC\_ALL.

The following preset values of *locale* are defined for all settings of *category:* 

"C" Specifies the standard environment for the C language. If set locale is not invoked, the C locale is the default.

- $...$ Specifies that the setting of the *locale* is obtained from the corresponding environment variables. Obtaining the *locale* setting from environment variables is fully explained in Section 3.5.
- NULL Directs set locale to query *category* and return the current setting of *locale.* You can use the string set locale returns only as input to subsequent set locale calls.

To use set locale to obtain the *locale* for all categories from environment variables, do the following:

setlocale (LC ALL, "")

You can also define a *locale* setting for a specific category. To define a specific category, you pass the *locale* setting directly in the setlocale call, as shown:

setlocale (LC\_COLLATE, "FRE\_FR.MCS")

This example specifies collation appropriate for the Digital Multinational Character Set (MCS) in France.

If you need to define a category more precisely than is possible using *language, territory,* and *codeset,* you can use *@modifier.* The following example shows a category definition that uses *@modifier:* 

setlocale (LC\_COLLATE, "FRE\_FR.8859@CCOLL")

In this example collating is done according to the collation table, CCOLL, defined in the FRE\_FR.8859 database, rather than the default collation table.

Preferably, you can obtain the *locale* for the LC\_COLLATE category from the corresponding environment variable as follows:

set locale (LC\_COLLATE, "")

#### **3.1 The Announcement Mechanism**

When an internationalized program is run, the language requirements of the program must be announced to the system.

You define the environment variable  $$$ {LANG} to identify which *language*, *territory, codeset,* and *modifier* a program requires. You can define a unique value of \$ {LANG } for each supported *language, territory, codeset,* and *modifier*  combination. If you define  $$$ {LANG} settings for different *language*, *territory*, *codeset,* and *modifier* settings, each definition might be associated with a different instance of collating sequence, character conversion, character classification, langinfo tables, and message catalogs.

The \${LANG} variable contains the required language, territory, codeset, and modifier names in English as follows:

language[ territory[.codeset] [@modifier]

The length of the entire string should not exceed the value of NL \_ LANGMAX located in  $/usr/include/limits.$  h. The set of characters, excluding separators, is restricted to the ASCII set of alphanumeric characters. Language support databases and naming conventions are shown in the lang(5int) reference page.

On its own, *language* selects the required native language. You can specify *territory* or *territory.codset* if you need to be more specific than native language. The following examples demonstrate defining the LANG variable:

Example 1 LANG=FRE

This example selects a database that supports the French native language.

Example 2

LANG=FRE FR

This example selects a database that supports the French native language, as it is spoken in France (rather than Canada).

Example 3

LANG=FRE FR.MCS

This example selects a database that supports the French native language, as spoken in France, and the Digital MCS. You cannot specify the Digital MCS unless you specify a *territory*, in this case "<sub>FR.</sub>"

If the files FRE and FRE FR are linked to the FRE\_FR.MCS database, Example 1, Example 2, and Example 3 refer to the same database.

For information on creating a language support database, see Chapter 4.

#### **3.2 Announcement Categories**

The general announcement mechanism by which users can identify overall requirements for program localization is provided by the environment variable \${LANG}. This is sufficient when a single localization covers the user's requirements for text collation, character classification, and message presentation.

Selective modification of the international environment can be achieved by defining additional environment variables, one for each permitted setting of *category,* except LC\_ALL. (For more information, see the setlocale(3) reference page.) The permitted categories are: LC\_COLLATE, LC\_CTYPE, LC\_NUMERIC, LC\_TIME and LC\_MONETARY. If any of these are not defined in the current environment, LANG provides the necessary defaults.

LC\_COLLATE, LC\_CTYPE, LC\_MONETARY, LC\_NUMERIC, and LC\_TlME are also defined to accept an additional field, @modifier, which enables you to select a specific instance of localization data within a single category (for example, for selecting dictionary-ordering of data as opposed to character-ordering of data). For example, if you want to interact with the system in French, but are required to sort German text files, you could define LANG and LC\_COLLATE as follows:

LANG=Fr\_FR LC\_COLLATE=De\_DE

You could extend this definition to select, for example, dictionary ordering by using the @modifier field, as follows:

LC\_COLLATE=De\_DE@dict

### **3.3 Setting the Program Locale**

There are three ways to set the program locale using the set locale library routine:

```
set locale ( category, string)
```
This usage sets a specific *category* in the program locale to a specific value of *string,* for example;

set locale (LC\_ALL, "FRE\_FR.MCS");

In this example, all categories of the program locale are set to the locale corresponding to the string FRE\_FR.MCS, or the French language as spoken in France, using the Digital MCS. The string FRE\_FR.MCS is used to locate the appropriate database. For more information, refer to lang(5int) reference page.

If *string* does not correspond to a valid setting of *locale,* set locale returns a null pointer and the program locale is not changed. Otherwise, set locale returns the name of the locale.

```
setlocale ( category, "C" )
```
This usage resets the default environment for the C language.

```
setlocale (category, "")
```
This usage sets *category* to correspond to the setting of the associated environment variable and is described in Sections 3.4 and 3.5.

By default, the directory  $\sqrt{\frac{1}{1}}$  is  $\frac{1}{1}$  contains the language support databases. If you intend to place your language support databases in another directory, you specify the directory path with the INTLINFO environment variable.

### **3.4 Setting a Specific Category**

This use of setlocale allows one of either LC\_COLLATE, LC\_CTYPE, LC\_NUMERIC, LC\_TIME or LC\_MONETARY to be set individually. For example:

```
setlocale (LC_COLLATE, "");
```
Here, set locale first checks the value of the corresponding environment variable,  $$$ {LC COLLATE}. If the value contains the name of a valid locale, setlocale sets the specified category to that value and returns its name. If the value is invalid, set locale returns a null pointer and the program locale is not changed.

If the environment variable corresponding to *category* is not set or is the empty string, setlocale examines \${LANG}. If \${LANG} is set and contains the name of a valid locale, that value is used to set *category.* Otherwise, setlocale returns a null pointer and the program locale is not changed.

On UL TRIX, the implementation defined default is the C locale.

#### **3.5 Setting all Categories**

This use of set locale is similar to that described in Section 3.4, except that here set locale examines all the environment variables to determine what values to set. In this case, set locale is called as follows:

```
set locale (LC ALL, "")
```
Here, set locale first checks all the environment variables. If they are valid, set locale initializes each *category* to the value of the corresponding environment

variable. If any environment variable is invalid, set locale returns a null pointer and the program locale is not changed.

Categories are initialized in the following order, where \${LANG} is used to initialize category LC\_ALL:

- 1. LC\_ALL
- 2. LC\_CTYPE
- 3. LC\_COLLATE
- 4. LC\_TlME
- 5. LC\_NUMERIC
- 6. LC\_MONETARY

Using this scheme, environment variables corresponding to specific categories override the setting of  $\{LANG\}$ .

If a category-specific environment variable is not set, or is set to the empty string, that category is not overwritten (that is, it assumes the setting of  ${SLANG}$ ). If \${LANG} is not set, or is set to the empty string, set locale returns a null pointer and the program locale is not changed. This is the default.

On UL TRIX, the implementation defined default is the C locale.

#### **3.6 The C Locale**

In the C locale, all characters are encoded in 7 bit ASCII. Also, characters are collated in machine order. The C locale is guaranteed to exist on all X/Open and POSIX compliant systems. Table 4-3 shows how national language strings are returned in the C locale.

### **3.7 Internationalized Program Example**

The following is an example of an internationalized C program. This program,  $idate.c, displays date and time for a specified locale. The associated header and$ message files are shown following the source program.

```
/* 
* idate: display date and time in locale specific format 
* * Sample internationalized application. This program uses the * 
* mnemonic format for message catalogs to enhance maintainability * 
*/ 
#include <sys/time.h> 
#include <langinfo.h> 
/* default strings for date/time * 
* 
#include <locale.h> 
/* declarations used by set locale */ 
#include <nl_types.h> 
/* declarations for message catalog system */ 
#include "idate.h" 
* 
                            formats, etc. */ 
                        /* generated by gencat, contains message *
                           identifiers */
```

```
nl catd catd;
```

```
struct timeval tp; 
struct timezone tpz; 
main (argc, argv) 
int argc; 
char *argv[]; 
{ 
   char timestring[50];
   struct tm *tms; 
   /* open message catalog - look in current directory */
   catd = catopen("idate.cat", 0);
   /* check command line arguments */ 
   if (argc >1) {
       printf(catgets(catd, IDATE_SET1, USE_MSG, "usage: incorrect\n"));
       exit(1);
   \mathbf{1}/* initialize runtime locale */ 
 if (setlocale(LC_TIME, "") == (char *)0) {
   printf(catgets(catd, IDATE_SET1, LOCALE_MSG, "idate: cannot change \
   locale - check environment variables\n"));
 \overline{1}/* get time from system clock */ 
   time(&tp.tv_sec); 
   tms = localtime(\&tp.tv\_sec);/* do 118N conversion */ 
   strftime(timestring, sizeof(timestring), nl_langinfo(D_T_FMT), tms);
   printf("%s %s\n", catgets(catd, IDATE_SET1, TIME_MSG, \ 
   "Local time: "), timestring); 
   /* close message catalog */ 
   catclose(catd); 
\mathcal{F}
```
The following is the contents of the header file for idate:

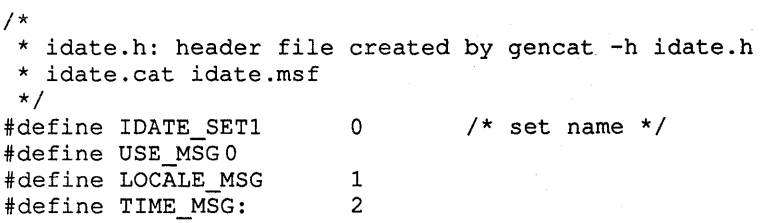

The following shows the contents of the message file idate. msf that is used in conjunction with idate. c:

\$ idate.msf

\$ This is the sample message file for use with the program \$ idate.c. Note the syntax of each line with a directive.

\$ Note also that blank lines are accepted as input

\$ When using mnemonic format for messages you are required \$ to use a quote character and to quote each message string.

\$ This file can be used as input to the trans utility. \$ trans provides a simple user interface to aid the \$ process of message text translation.

\$quote "

\$set IDATE\_SETl USE\_MSG "usage: idate\n" LOCALE\_MSG "idate: cannot change locale, check environment variables\n" TIME MSG: "Local Time: "

\$ End of idate.msf

 $\label{eq:2.1} \frac{1}{\sqrt{2}}\sum_{i=1}^n\frac{1}{\sqrt{2}}\sum_{i=1}^n\frac{1}{\sqrt{2}}\sum_{i=1}^n\frac{1}{\sqrt{2}}\sum_{i=1}^n\frac{1}{\sqrt{2}}\sum_{i=1}^n\frac{1}{\sqrt{2}}\sum_{i=1}^n\frac{1}{\sqrt{2}}\sum_{i=1}^n\frac{1}{\sqrt{2}}\sum_{i=1}^n\frac{1}{\sqrt{2}}\sum_{i=1}^n\frac{1}{\sqrt{2}}\sum_{i=1}^n\frac{1}{\sqrt{2}}\sum_{i=1}^n\frac$  $\label{eq:2.1} \frac{1}{\sqrt{2}}\int_{\mathbb{R}^3}\frac{1}{\sqrt{2}}\left(\frac{1}{\sqrt{2}}\right)^2\frac{1}{\sqrt{2}}\left(\frac{1}{\sqrt{2}}\right)^2\frac{1}{\sqrt{2}}\left(\frac{1}{\sqrt{2}}\right)^2\frac{1}{\sqrt{2}}\left(\frac{1}{\sqrt{2}}\right)^2.$ 

The language support databases are used to hold various language dependent entities, and to free programs from national language dependencies. There is one language support database for each national language used on the system. The information in the language support databases is supplied through database language source files which enable the national language and codeset characteristics to be defined. The file comprises definitions for the following:

- Codeset
- Property table
- Collation table
- String tables
- Conversion tables

The international compiler converts these tables into an efficient binary representation suitable for use by run-time functions. The international compiler is described on the ic (lint) reference page.

The following general considerations apply to the database language source file:

- The database source should only contain ASCII characters.
- The source is free format, so "white space" has no significance other than as a separator for tokens in the input.
- You can use C-style comments and macro definitions, in particular the #include and #define facilities.

By default, the language support database files are held under /usr/lib/intln. The source language and the format of the source files is illustrated in Appendix B.

Example 4-1 shows the basic structure of the source file. All definitions are terminated with the' 'END." sequence.

#### **Example 4-1: Structure of the Source File**

```
CODESET ENG_GB.MCS
END. 
          * codeset definition and default property table 
          */ 
COLLATION : 
         /* 
END. 
          * default collation table 
          */ 
STRINGTABLE :
         /*
```
#### **Example 4-1: (continued)**

```
END. 
          * default string table 
          */ 
CONVERSION toupper 
        /* 
          * lowercase to uppercase conversion table 
          */ 
END. 
CONVERSION tolower 
        /* 
          * uppercase to lowercase conversion table 
          */ 
END.
```
#### **4.1 The Codeset Definition**

The codeset defines the valid characters and their properties within the language. For example, it could specify that "A" is a valid character in the English language, possessing lowercase and hexadecimal properties.

The definition of the codeset being used starts with the keyword CODESET followed by the codeset name double letters. For example, e in IS06937 is replaced by the sequence e'.

Once compilation is successful, the name given to the codeset becomes the name of the binary file. In most cases, this name is in the following format:

language [territory[.codeset] [@modifier]]

You can specify the name of the codeset on the  $\pm c$  command line using the  $-\infty$ option. If you specify a name on the command line, the name you specify supersedes the name of the codeset in the database source file.

After the keyword assignment, each code is defined by assigning the value of the code to an identifier. This identifier can be used to reference the code from then on. This assignment has the form:

Identifier '=' value list [':' Properties ] ';'

For example:

 $a = 'a'$  : LOWER, HEX;

The value list is a list of values separated by commas. A value may be given as a C-style character constant (' '), in octal (Onnn), hexadecimal (Oxnnn), decimal (nnn), ISO notation (mm/nn), or by giving the name of a previously defined code.

Codes may be either simple or combined. However, several restrictions must be observed when defining codes in the CODESET section:

- The list of simple codes must contain all codes from code value 0x0 up to and including the code with the highest value defined. The order of definition is not important, since all code values are sorted into ascending collation order when the whole codeset definition has been read.
- The list of simple codes may not contain codes with duplicate code values.
- There may be up to  $2^{15}$  definitions for multi-byte codes. Combined codes need not have contiguous code values and will be sorted in ascending machine collation order and construct the "double letter table" in the compiled database.

• There must be only one definition of a codeset, and that definition must be the first item in the source file.

The optional properties part of the definition assigns default properties to a code. If it is not given, the code is assumed to be defined but illegal. This is useful for languages that do not require all the letters defined in a standard code set. Properties take the form of a list of keywords separated by commas.

A third kind of statement allowed in the CODESET section is the (re-)assignment of default properties to an already defined code. This statement takes the form of

Identifier':' Properties ';'

The use of the  $\#$ include facility provided in the language is strongly recommended as most of the codes considered contain common code (for example ASCII or IS0646) in their lower half. Using a common incl ude file reduces the risk of error and provides a common name basis for the remainder of the source.

#### **4.2 The Property Table**

The property table contains the mapping between characters in the codeset and classification. Each character code from the coded character set is used to index an entry in the relevant language property table. Each entry in the property table contains a series of flags identifying whether a particular language assertion is true or false. The character may possess any of the following attributes:

- Undefined
- Uppercase alphabetic
- Lowercase alphabetic
- Punctuation
- Control
- Blank

These can be accessed at run time by the ctype library routines.

There can be more than one property table. Each property table is introduced by the keyword PROPERTY. The default property table, built along with the code set, has the predefined name PROP DFLT. The property table must not be redefined. Names of property tables must be unique throughout the source.

A statement in the property table takes the form of:

```
Identifier':' Properties';'
```
where Identifier designates a defined code and Properties is a list of properties separated by commas. For example:

c: UPPER, HEX;

Some properties effect the interpretation of characters by various other internationalization library routines. For example, the property DIPHTONG must be set for diphthongs to collate correctly as diphthongs, and the property DOUBLE must be set to recognize correctly the first of a double-letter sequence.

The full list of properties is shown in Table 4-1.

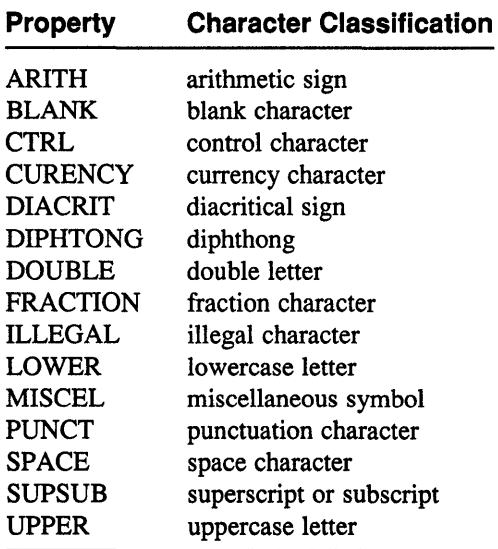

#### **Table 4-1: Properties and Character Classification**

The corresponding code to the property DOUBLE is constructed from two other single-byte codes, but it is treated as a single code. This treatment allows the following:

- The expansion of 8-bit character sets to allow double letters (for example LI or 11 in Spanish) that collate two-to-one
- The handling of  $8/16$  bit codes like ISO6937/1, which is the character " $e$ "

The corresponding code to the property DIACRI, for example, is a diacritical sign. If combined with either UPPER or LOWER, the corresponding code is a diacritical letter.

The meaning of diphthong in internationalization is somewhat different from the definition used in the grammar of languages that use diphthongs. Diphthong, for the purposes of internationalization, is defined as a character for which one-to-two collation must be used. This implies an interdependence with the collation tables.

The properties of a code can be redefined by the user since oniy the definition in effect upon reaching the end of the property table will be put in the binary file.

A code with no defined property will be listed as ILLEGAL in the resulting property table.

### **4.3 The Collation Table**

Collation tables define the collating sequence for each supported language. The binary values of characters in the associated coded character-set are used as indices into the table. Individual entries are used to indicate the relative position of that character in the language collating sequence. The package supports the following:

- One-to-one character mappings, such that "a" collates before "b," and so on.
- One-to-two character mappings, where certain characters are treated as two characters. For example, the German sharp "s," becomes "ss" for collating.
- Two-to-one character mappings, where certain character sequences are treated as a single character in the collating sequence. For example, "ch" and "11" in Spanish are collated after "c" and "1" respectively.
- No preference characters, where certain characters are ignored by the collating sequence. For example, if "-" is defined as a no preference character, then the strings "re-locate" and "relocate" are equal.

These capabilities provide support for collating algorithms which cater for case and accent priority, where for example, two characters are first compared for equality, ignoring accents, and if equal are then ordered by accent sequence. Collating algorithms of this type gives a dictionary ordering of data. The dictionary ordering of data within the internationalization package is the same as for a normal dictionary in the language being considered. Telephone book ordering is the same as for a telephone directory in the supported language. It should be noted that both dictionary and telephone book ordering may be subject to local variation.

The default collation table is introduced by the keyword COLLATION, and is named COLL\_DFLT. The default table must exist for ic to compile the database. Other collation tables can be introduced by the keyword COLLATION, followed by the name of the table. Names of collation tables must be unique throughout the source.

A statement in the collation section may take one of the following forms:

- PRIMARY ':' Ident\_list ';' for example, PRIMARY: a, A, b, B;
- PRIMARY ':' Ident '-' Ident ';' for example, PRIMARY: a-z;
- PRIMARY ':' REST ';' for example, PRIMARY: REST;
- EQUAL ':' Ident list ';' for example, EQUAL: a,A;
- Ident '=' '(' Ident ',' Ident ')' ';' for example, PRIMARY:  $ae = (a, e);$
- PROPERTY ':' Property\_table\_name ';' for example, PROPERTY: newprop;

The order of statements in the collation section is significant. All of the statements (except the last) open a new class of codes with primary and secondary weights. The primary weight is set by the position of the PRIMARY or EQUAL statement, with all the codes named in the statement having the same primary weight. For example, the sixth PRIMARY statement in a collation section would assign the primary weight 6 to all the codes listed. Primary weights start at 1 and increase by one for each statement encountered up to a limit of 254. The secondary weight of the codes is governed by their ordering within a set, except codes with an EQUAL statement,

which all have the same secondary weight. The limit on secondary weights is 255.

The statement PRIMARY':' Ident list';' assigns the named codes ascending secondary weights from left to right.

The statement PRIMARY ':' Ident '-' Ident ';' assigns ascending secondary weights for ascending machine collation order to the named codes.

The statement PRIMARY':' REST ';' sets the primary weight of codes not explicitly named in the collation section. The secondary weight of the codes is set to ascending machine collation order. This is a convenient notation for defaulting unspecified codes to collate after or before all others.

The statement EQUAL ':' Ident list assigns the same PRIMARY and SECONDARY weight to all codes in the list.

The statement Ident '=' '(' Ident ',' Ident ')' ';' is reserved for the collation of diphthongs (one-to-two collation). It implies that the left hand side code collates as if it were the first right hand code followed by the second right hand code.

In order for the diphthong collation to work correctly, the code named on the left hand of the statement must be marked as DIPHTONG in at least one property table. If this property table is not the default table, the statement PROPERTY':' Property<sub>table</sub> name ';' must be used to identify the property table name to the compiler. This allows the run-time routines to load a collation-only property table for use with diphthongs.

Table 4-2 gives three examples of primary and secondary weighting. In Example 1, all the items have the same primary weight, but have ascending secondary weights. In Example 2, both primary and secondary weights are used to resolve collation. In Example 3, all the items have the same secondary weight, but have ascending primary weights.

If the three alphabetic strings:

- Abc
- $•$  aac
- Bbc

were collated using the three examples in Table 4-2, the results would be as follows:

- Example 1: Abc, aac, Bbc
- Example 2: aac, Abc, Bbc
- Example 3: Abc, aac, Bbc

Note that Example 2 is the only way to obtain dictionary collation. Of Examples 1 and 3, Example 3 is the most efficient since only one pass is required. Collation is resolved on primary weighting, then secondary weighting.

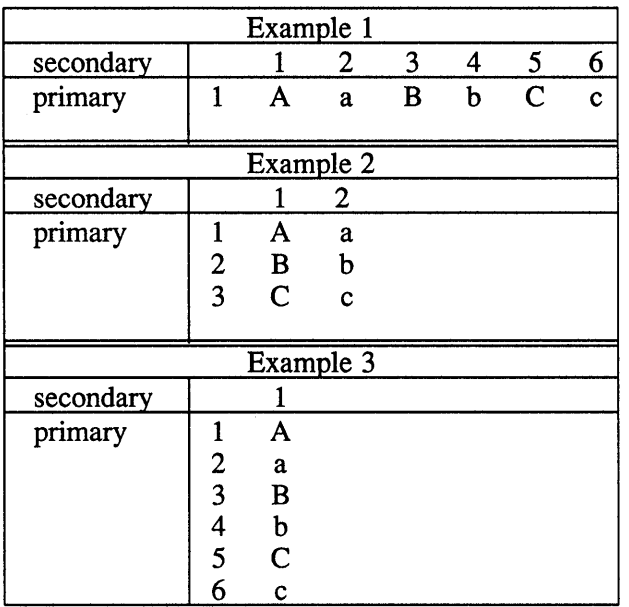

#### **Table 4-2: Examples of Primary and Secondary Weighting**

If a code is not given weights in the collation section, it is treated as having the (otherwise illegal) primary and secondary weight 0 (zero). This results in the code collating as a "don't care" character.

Double letters (2-to-l collation) must be named in the codeset. They can then be given a weight in the collation section.

For some examples on collation sequences, refer to Appendix B.

#### **4.4 The String Table**

The string table contains the language strings required for formatting date and time, yes and no, and radix characters. The default string table is introduced by the keyword STRINGTABLE, and is named STRG\_DFLT. The default string table must exist for  $\pm c$  to compile the database. Other string tables can be introduced by the keyword STRINGT ABLE, followed by the table name. However, names of string tables must be unique throughout the source.

Each statement in a string table has the form:

Ident '=' value\_list' *i'* 

where Ident is an identifier, the name of the string and value list is a comma separated list of strings, character constants, and identifiers designating codes. This allows inclusion of non-ASCII codes in any string table by giving the name of the code in value list.

Table 4-3 shows the strings that must appear in the string table.

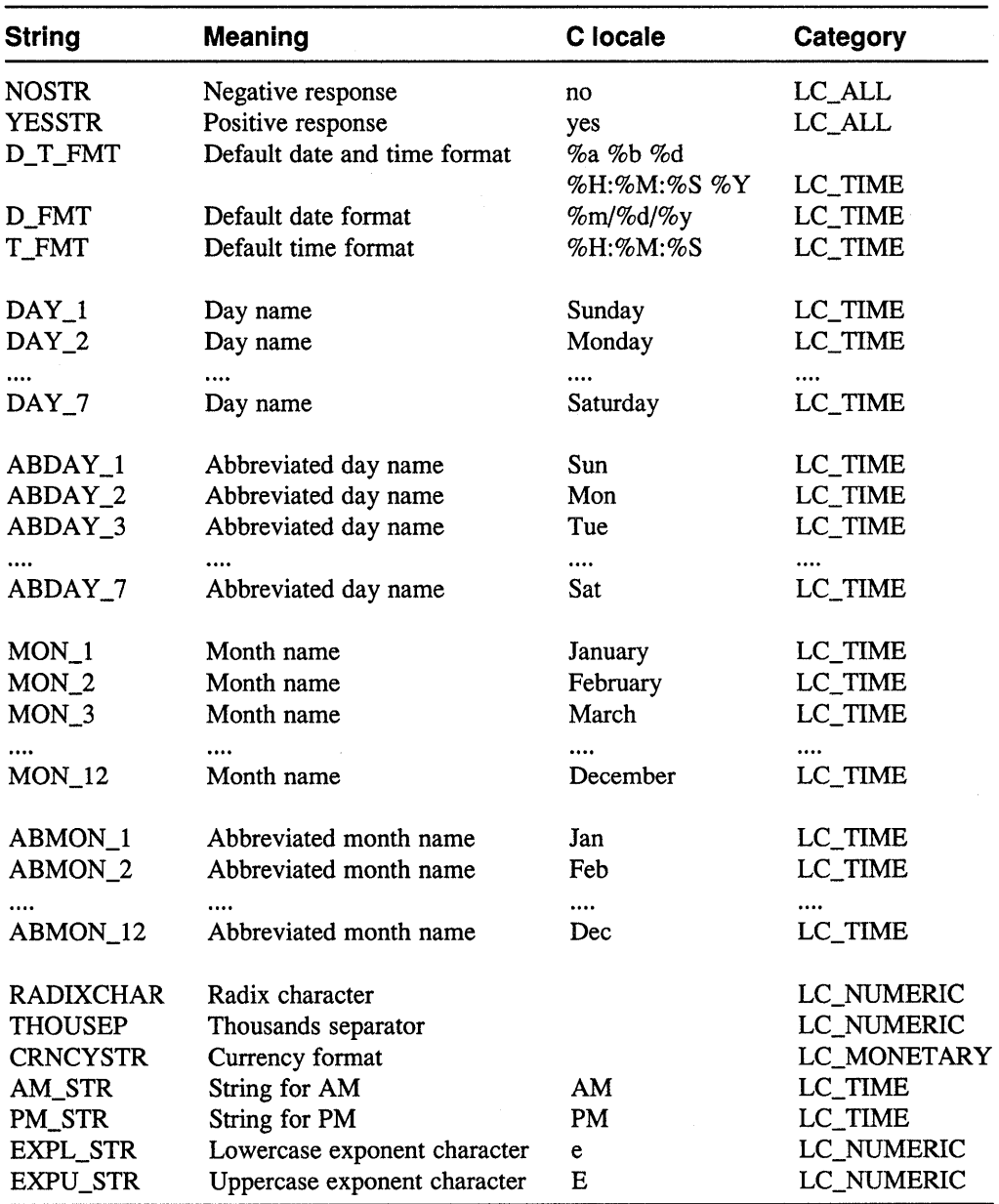

#### **Table 4·3: Mandatory Strings in the String Table**

### **4.5 The Conversion Tables**

The conversion tables are used to convert characters within the codeset, for example uppercase converted to lowercase. There must be at least two conversion tables within the database language source file. These are named *toupper* and *tolower* and are used to convert characters to uppercase and to lowercase respectively.

A statement in a conversion table takes one of three forms in which Ident specifies a code defined in the codeset, and conversion\_value specifies the code or string value that the left hand side should be converted to.

- Ident '->' conversion\_value ';' For example:  $a \rightarrow A$ ;
- Ident '-' Ident '->' Ident '-' Ident ';' For example:  $a-z \rightarrow A-Z$ ;
- DEFAULT '->' default\_value ';' For example: DEFAULT -> SAME;

The default value for a conversion may be given using the DEFAULT statement. Any code without a specified conversion, maps to the given value. There are two predefined values possible in a DEFAULT statement:

- VOID, which means that all other codes convert to either the ASCII NUL code (in the case of a code conversion) or to an empty string (in the case of a string conversion).
- SAME, which means that a code is converted to itself if there is no explicit conversion given. This default conversion is not valid for string type conversions.

The range notation in the conversion section implies an underlying machine collation sequence and is only valid for code conversions where such a collation sequence is always defined.

If no DEFAULT clause is given, the default clause is assumed to read

DEFAULT -> VOID ;

Some examples of both types of conversion are given in Appendix B.

 $\label{eq:2.1} \frac{1}{\sqrt{2}}\int_{0}^{\infty}\frac{1}{\sqrt{2\pi}}\left(\frac{1}{\sqrt{2\pi}}\right)^{2}d\mu_{\rm{max}}\left(\frac{1}{\sqrt{2\pi}}\right).$ 

This appendix describes the database source language you use to create a source file for a language support database. The appendix explains the syntax elements of the source files and gives an Extended Backus-Naur Form (EBNF) notation of the syntax recognized by the ic compiler.

### **A.1 Rules for Building Identifiers**

The rules for building an identifier (Ident) are as follows:

- Each identifier must start with a letter or a hyphen  $(-)$ .
- An identifier can be any length and can contain letters (a to z and A to Z), digits  $(1 - 9)$ , hyphens  $(-)$ , and periods  $(.)$ .
- If you use a period in an identifier, at least one letter, digit, or hyphen must follow the period.

### **A.2 Rules for Building Strings**

The rules for building a string (String) are as follows:

- No string can contain more than 255 characters.
- Each string must be enclosed in quotation marks ("").
- Each string must be on one line in the source file.
- A string can contain the following escape sequences:
	- $\ln$  ASCII newline
	- $\rm \Delta t ASCII$  return
	- \t ASCII tabulator
	- \b ASCII backspace
	- $\mathcal{F}$  ASCII form feed
	- $\mathcal{N}$  escaped backslash
	- $\vee$  escaped double quotes

### **A.3 Rules for Building Constants**

A constant (Constant) can be any of the following forms:

• A character constant, such as one character enclosed in single quotation marks (' '). You can use escape sequences within a character constant by following the C language rules for using escape sequences. For information on those rules, see the *Guide to VAX* C.

- A hexadecimal constant of the form *Oxnnnn,* where *n* designates a hexadecimal digit (0-9, a to f, and A to F). The hexadecimal constant must be in the range of o to Ox7FFF. You can omit leading null valued digits.
- An octal constant of the form *Onnnn*, where *n* designates an octal digit (0-7). The octal constant must be in the range of 0 to 077777. You can omit leading null valued digits.
- A character in ISO notation *nln,* where *n* designates a decimal number in the range of 0 to 15.
- A decimal number *n,* where *n* is a positive integer in the range 0 to 32,767.

### **A.4 Rules for Separating Tokens, Specifying Comments, and Using Directives**

You must separate tokens with spaces or horizontal tabs. You must not include white space within tokens. White space (for example, "", newline, horizontal tab) is significant only as a token separator. The ic compiler ignores white space that you use to make your source file readable.

As in the C language, comments are delimited by pairs of slashes and asterisks  $($ \*comment\*/). You can include comments anywhere in the source file except within tokens. If you use a comment within a token, the  $\pm c$  compiler considers the token to end where the comment begins. Any text that follows the comment begins a new token.

Because the database source file is preprocessed by the C preprocessor, you can use the preprocessor directives, such as #include, #define, and #if, thoughout the source file.

### **A.S EBNF Description**

Example A-I contains the EBNF description of the database source language. If you are unfamiliar with EBNF notation, you can find a description of it in *Compilers, Principles, Techniques, and Tools.l* 

The notation in this appendix differs from the description in *Compilers, Principles, Techniques, and Tools* in the following ways:

- In productions, nonterminals on the left side are separated from terminals or tokens on the right side by a colon (:) instead of an arrow.
- Terminals appear in single quotation marks (' ') or in uppercase characters, instead of boldface type.
- The nonterminals Ident, String, and Constant are not described by a production. These nonterminals are described by the rules in Section A.l, Section A.2, and Section A.3, respectively.

<sup>1</sup> Alfred V. Abo, *Compilers, Principles, Techniques, and Tools* (Reading, Mass: Addison-Wesley Publishing Co., 1986), pp. 26.

#### **Example A·1: EBNF Description of the Database Source Language**

```
intl_data_base 
        : codeset table data tables 
data_tables 
        : data_table | data_tables data_table
data_table<br>property_table :
        | collation table
        | format_table
        conversion_table 
codeset_table
         cable<br>: CODESET Ident ':' code_definition_list END
code_definition_list 
        code definition 
         I code_definition_list 
, . , , 
code definition 
code definition 
           ition<br>Ident '=' code_value ':' property_list
        | Ident '=' code_value
        property_definition 
code_value 
         ie<br>: code | code_value ',' code
code 
        : Constant I Ident 
property_list 
        : property | property_list ',' property
property_table 
                                                         , , 
         _tabie<br>: PROPERTY Ident ':' property_definition_list END '.'
property_definition_list 
        property_definition 
        Iproperty_definition_list ' i' property_definition 
property_definition 
        : Ident ':' property_list 
property 
         ARITH I BLANK I CTRL I CURENCY I DIACRIT 
         DIPHTONG I DOUBLE I FRACTION I HEX I ILLEGAL 
         LOWER I MISCEL I NUMERAL I PUNCT 
         SPACE I SUP SUB I UPPER 
collation_table 
         COLLATION':' collation_list END'.' 
         | COLLATION Ident ':' collation_list END '.'
collation_list 
         collation collation_list 'i' collation 
collation 
         : PRIMARY ':' code value_list
         PRIMARY':' Ident '-' Ident 
         PRIMARY ':' REST 
         EQUAL':' code_value_list
```
#### **Example A-1: (continued)**

```
EQUAL':' Ident '-' Ident 
            EQUAL ':' Iden<br>EQUAL ':' REST
            EQUAL ':' REST<br>Ident '=' '(' Ident ',' Ident ')'
         PROPERTY':' Ident 
code_value_list
format_table
         : Ident | code_value_list ',' Ident
        STRINGTABLE ':' format list END'.' 
          : STRINGTABLE ':' TOTMAt_list END '.'<br>| STRINGTABLE Ident ':' format_list END '.'
format list 
        : format | format_list ';' format
format 
         : Ident '=' format value 
format value 
          alue<br>: code_or_string | format_value ','
code_or_string 
        : code I String 
conversion table 
        CONVERSION Ident ':' conversion list END'.' 
          : CONVERSION Ident ':' conversion_list END '.'<br>| CODE CONVERSION Ident <mark>':' conversion_list END '.'</mark>
conversion list 
         : conversion conversion list 'i' conversion 
conversion 
         : DEFAULT '->' default_value
         | Ident '->' conversion_value
         Ident '-' Ident '->' Ident '-' Ident 
default_value 
         : VOID | SAME | conversion_value
conversion value 
         code_or_string 
          | conversion_value ',' code_or_string
```
A-4 Database Source Language Syntax Description

Example B-1 illustrates the file structure of a source file for a language support database. The example omits parts of the source file to save space. To see a complete database source file, display or print one of the source files in subdirectories of the /usr/lib/intln directory. For example, the source file for the German database that uses the ISO Latin 1 codeset is in the /usr/Iib/intIn/8859/GER\_DE. 8859. in file.

#### **Example 8-1: Example of a Language Support Database Source File**

```
/* 
 * example annotated (partial) source for 
 * a Language Support Database 
 */ 
CODESET CH ASCIIPLUS : 
        /* CH ASCIIPLUS will be the name of the INTLINFO file */
#include "ISO646"
        /* include IS0646 as the predefined ASCII code definition */ 
        /* 
         * additional definitions for demonstration purposes: 
         * first we have a range of secondary control codes.
         * This is not enforced by the ic compiler nor by 
         * the language but is a common IS 2022 style 
         * code set extension technique. Note that because 
         * there are no properties defined below all these 
         * codes are defined but not legal. 
         */ 
         sc00 = 0x80; sc01 = 0x81; sc02 = 0x82; sc03 = 0x83;
         sc04 = 0x84; sc05 = 0x85; sc06 = 0x86; sc07 = 0x87;
         sc08 = 0x88; sc09 = 0x89; sc0a = 0x8a; sc0b = 0x8b;
         s\nc0c = 0x8c; \quad sc0d = 0x8d; \quad sc0e = 0x8e; \quad sc0f = 0x8f;/* 
         * NOTE: this gap in the source will prevent compilation. 
          * This was done to shorten the example. 
          */ 
         /* 
          * now come some more useful code definitions. These 
          * definitions are taken from the IS 8859/1 
         * definition. Note the convention of writing 
          * uppercase letters in all uppercase, lowercase 
          * letters and special codes in all lowercase. 
          * Here the codes are defined directly from their 
          * ISO notation. 
         */ 
         A_GRAVE = 12/0 : UPPER;
         \overline{A} AIGU = 12/1 : UPPER;
         \overline{A_{c}}CIRCON = 12/2 : UPPER;
         \overline{ATILDE} = 12/3 : UPPER;
         \overline{DIA_A} = 12/4 : UPPER;
```
#### **Example 8-1: (continued)**

```
A CIRCLE = 12/5 : UPPER;
        /* 
         * The following declaration of AE as a diphthong enables 
         * the correct treatment of diphthongs (one-to-two 
         * collation) in the default collation. 
        */<br>AE = 12/6
                        : UPPER, DIPHTHONG;
        /* 
         * NOTE: this gap in the source will prevent compilation. 
          * This was done to shorten the example. 
         */ 
        /* 
         * lowercase equivalents of the codes defined 
         * in the last block 
         */ 
         a_{\text{g}} are = 14/0 : LOWER;
        a aigu = 14/1a<sup>-</sup>circon = 14/2 : LOWER;
         a_{\text{middle}} = 14/3 : LOWER;
         \overline{dia\_a} = 14/4 : LOWER;
         a_circle = 14/5 : LOWER;
        ae = 14/6/* 
                          : LOWER;
                     : LOWER, DIPHTHONG;
         * special double letters for Spanish 
         * Note that these "characters" are not defined by 
          * any standard! They represent an extension 
END. 
          * useful to handle the following problems:<br>* = tw + e one collation
          * - two to one collation<br>* - conversions tourner
          * 
*/ 
         LI = L, l : DOUBLE, UPPER;
         11 = 1, 1 : DOUBLE, LOWER;
                 - conversions toupper and tolower
 * Collation table that shows most of the possible 
 * problems in collation but does not make very much 
 * sense in the real world: 
 * * Uppercase and lowercase letters are intermixed and 
 * within one letter the uppercase comes before the 
 * lowercase letter. 
 * Accented characters sort after their corresponding
 * nonaccented base character. 
 * 
*/ 
COLLATION 
         PRIMARY : A, A GRAVE, A AIGU, A CIRCON, A TILDE,
                   DIA_A, A_CIRCLE; 
         PRIMARY : a, a_grave, a_aigu, a_circon, a_tilde,
                   dia a, a circle;
         PRIMARY: B; PRIMARY: b; PRIMARY: C; PRIMARY: C; 
         PRIMARY: D; PRIMARY: d; PRIMARY: E; PRIMARY: e; 
         PRIMARY: F; PRIMARY: f; PRIMARY: G; PRIMARY: g; 
         PRIMARY: H; PRIMARY: h; PRIMARY: I; PRIMARY: ii 
         PRIMARY: J; PRIMARY: j; PRIMARY: K; PRIMARY: k; 
         PRIMARY: L; PRIMARY: 1;
```
/\*

#### **Example 8-1: (continued)**

/\*

DAY

DAY

```
/* 
         * TWO-TO-ONE COLLATION: 
         * * For Ll and 11 Spanish collation rule says that 
         * this has to be collated after L or 1. 
         \star /
        PRIMARY: Ll; PRIMARY: 11; 
        PRIMARY: M; PRIMARY: m; PRIMARY: N; PRIMARY: n; 
        /* 
         * ONE-TO-TWO COLLATION: 
         * * The following two codes are diphthongs, that is 
         * codes that collate as two characters. 
        */<br>AE = (A, E);
                                                 ae = (a, e);/* 
         * The rest of the codes defined in the codeset will 
         * collate as don't care characters. 
         */ 
END. 
 * This is a sample string table based on the German language. 
 * * Note the mixed uses of ASCII strings and identifiers 
 * specified in the codeset definition. 
 * * The strings for CRNCYSTR, D_T_FMT, D_FMT, T FMT are 
 * typically specified as ASCII strings. 
 * * Each of the items specified is required by the ic 
 * compiler. Additional items can be specified if so 
 * desired. 
 */ 
STRINGTABLE : 
        NOSTR 
        EXPL STR 
        EXPU_STR 
         RADIXCHAR 
comma; 
        THOUSEP 
        YESS
        CRNC
        D T
                   = "nein";
                   = 'e';= 'E' ;
                    = dot;"ja"; 
                        "+DM";
```
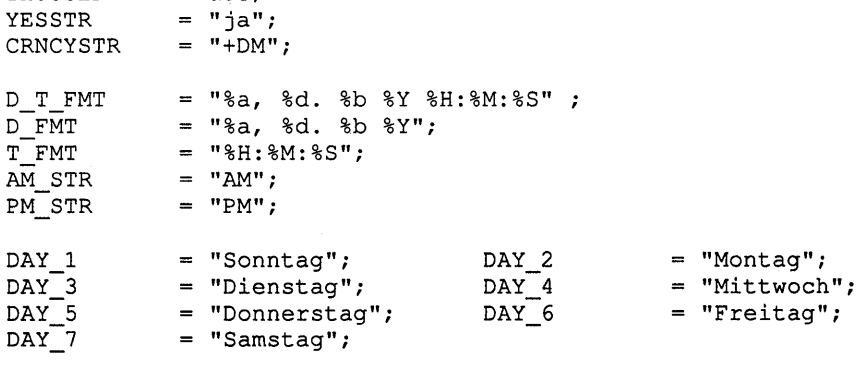

```
ABDAY 1 
ABDAY_3 
         = "So";"Di"; 
                             ABDAY_2 = "Mo";
                             ABDAY 4 
                                        = "Mi";
```
### **Example B-1: (continued)**

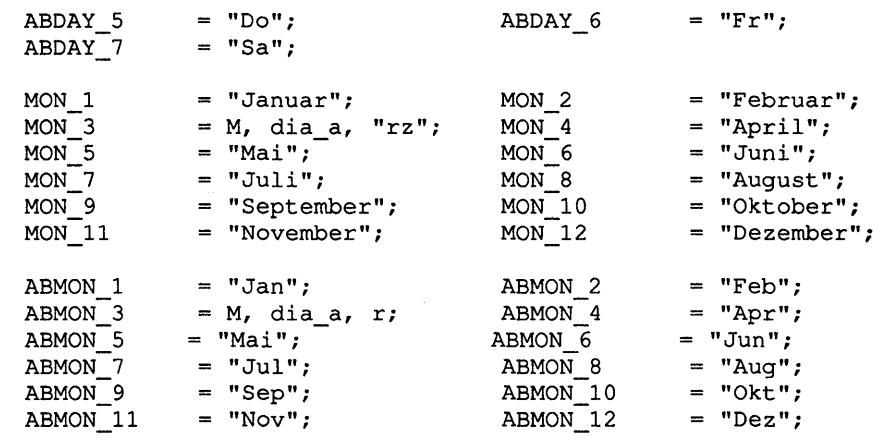

 $\sim$ 

 $\sim$ 

END.

STRINGTABLE :  $MON_1 = "January";$  $YESSTR = "oui";$ END.

 $\bar{\gamma}$ 

This appendix gives a list of the ULTRIX reference pages associated with the Internationalization package.

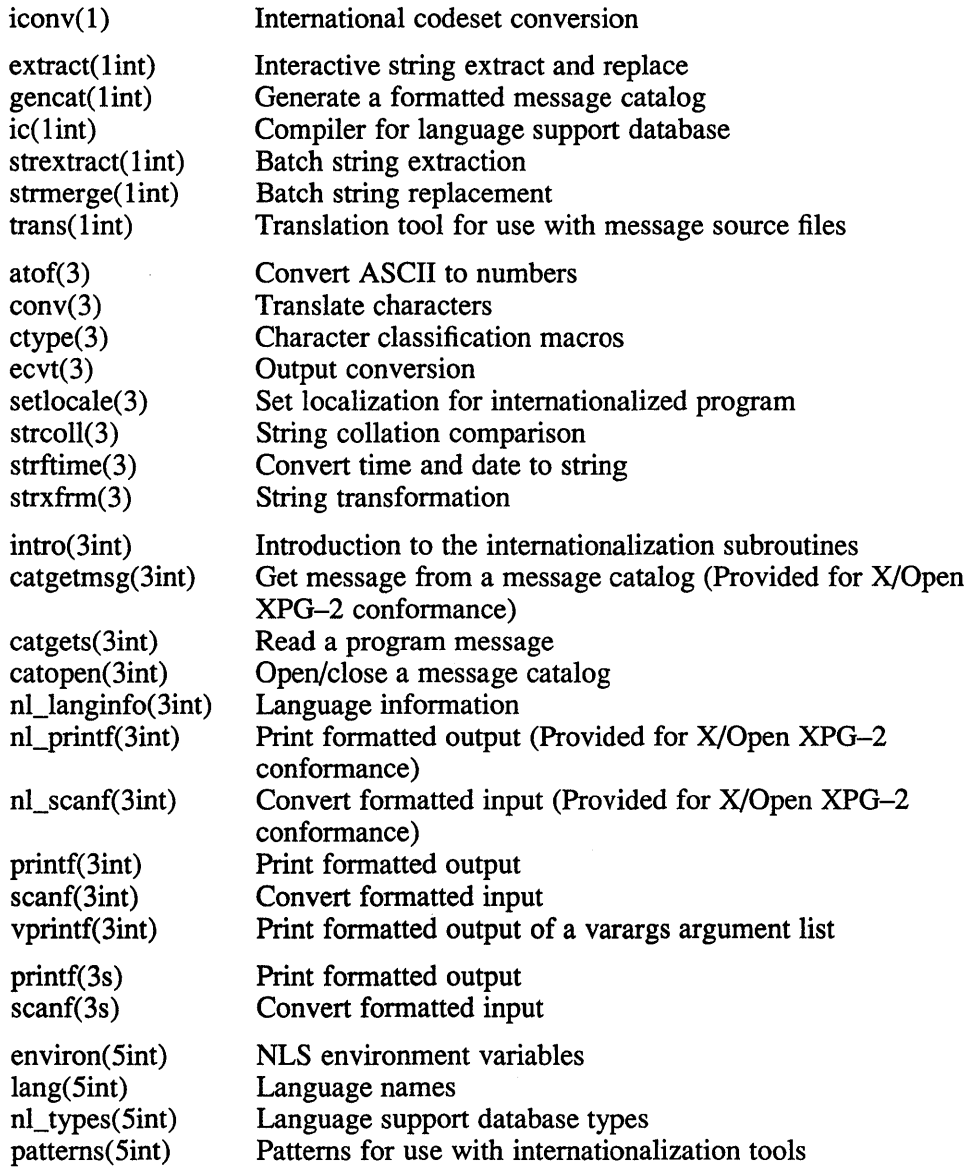

 $\label{eq:2.1} \frac{1}{\sqrt{2}}\sum_{i=1}^n\frac{1}{\sqrt{2}}\sum_{i=1}^n\frac{1}{\sqrt{2}}\sum_{i=1}^n\frac{1}{\sqrt{2}}\sum_{i=1}^n\frac{1}{\sqrt{2}}\sum_{i=1}^n\frac{1}{\sqrt{2}}\sum_{i=1}^n\frac{1}{\sqrt{2}}\sum_{i=1}^n\frac{1}{\sqrt{2}}\sum_{i=1}^n\frac{1}{\sqrt{2}}\sum_{i=1}^n\frac{1}{\sqrt{2}}\sum_{i=1}^n\frac{1}{\sqrt{2}}\sum_{i=1}^n\frac$ 

This glossary defines a number of technical terms that may be encountered. In some cases, the terms have not been used in the generally accepted way.

#### ASCII

American Standard Code for Information Interchange. ASCII is the traditional ULTRIX coded-character set and defines 128 characters, including both control characters and graphic characters, represented by 7-bit binary values (see also ISO 646).

#### Character

A member of a set of elements used for the organization, control, or representation of text.

#### Character Set

A set of alphabetic or other characters used to construct the words and other elementary units of a national language or a computer language.

#### Coded Character Set

A set of unambiguous rules that establishes a character set and the one-to-one relationship between each character of the set and its bit representation.

#### Collating Sequence

The ordering sequence applied to characters or a group of characters when they are sorted.

#### Composite Graphic Symbol

A graphic symbol consisting of a combination of two or more other graphic symbols in a single character position, such as a diacritical mark and a basic letter.

#### Control Character

A character, other than a graphic character, that affects the recording, processing, transmission, or interpretation of text.

#### Downshifting

The conversion of an uppercase character to its lowercase representation.

#### Graphic Character

A character, other than a control character, that has a visual representation when hand-written, printed, or displayed.

#### Internationalization

The provision within a computer program for adapting to the requirements of different national languages, local customs, and coded character sets.

#### ISO 646

ISO 7 -bit coded character set for information interchange. The reference version of ISO 646 contains 95 graphic characters, which are identical to the graphic characters defined in the ASCII coded character set.

#### ISO 6937

ISO 7 -bit or 8-bit coded character set for text communication using public communication networks, private communication networks, or interchange media such as magnetic tapes and discs.

#### ISO 8859/1

ISO 8-bit single-byte coded character set Part 1, Latin Alphabet No.1. The ISO 8859/1 character set comprises 191 graphic characters covering the requirements of most of Western Europe.

#### LANG

The environment variable LANG, used to announce the user's requirements for national language, local customs, and coded character set to the computer system.

#### Local Customs

Refers to the conventions of a geographical area or territory for such things as date, time, and currency formats.

#### Localization

The process of establishing the run-time environment of an internationalized computer program to meet the requirements of particular national languages, local customs, and character sets.

#### **MCS**

Digital Equipment Corporation's Multinational Character Set. This is based on ISO 8859/1. It covers the requirements of most Western European languages but also includes special computer oriented symbols.

#### Message Catalog

A file or storage area containing program messages, command prompts, and responses to prompts for a particular national language, territory, and codeset.

#### National Language

A computer user's spoken or written language, such as English, French, Italian, or Spanish.

#### NLSPATH

An environment variable used to indicate the search path for message catalogs.

#### Non-spacing Characters

A character, such as a character representing a diacritical mark in the ISO 6937 coded character set, which is used in combination with other characters to form composite graphic symbols.

#### Radix Character

The character that separates the integer part of a number from the fractional part.

#### Upshifting

The conversion of a lowercase character to its uppercase representation.

 $\label{eq:2.1} \frac{1}{\sqrt{2}}\int_{\mathbb{R}^3}\frac{1}{\sqrt{2}}\left(\frac{1}{\sqrt{2}}\right)^2\frac{1}{\sqrt{2}}\left(\frac{1}{\sqrt{2}}\right)^2\frac{1}{\sqrt{2}}\left(\frac{1}{\sqrt{2}}\right)^2.$ 

### A

atof library routine, 3-1

#### c

catclose library routine, 2-8, 2-1 catgetmsg library routine, 2-4, 2-6, 2-2 catgets library routine, 2-4, 2-6, 2-8, 2-2 catopen library routine, 2-8, 2-1 codeset definition combined codes, 4-2 identifiers, 4-2 keyword assignment, 4-2 restrictions, 4-2 simple codes, 4-2 collation table one-to-one character mappings, 4-5 one-to-two character mappings, 4-5 ordering of statements, 4-5 two-to-one character mappings, 4-5 cony library routine, 3-1 ctype library routine,  $3-1$ ,  $4-3$ 

#### D

database language source file ASCII characters, 4-1 C-style comments, 4-1 macro definitions, 4-1 white space, 4-1

### E

ecvt library routine, 3-1 extract command, 2-2, 2-8, 2-2

#### G

gencat command, 2-3, 2-5, 2-6 creating, 2-1

### $\mathbf{I}$

ic command,  $4-1$ ,  $4-2$ ,  $4-5$ ,  $4-7$ internationalization conversion table, 4-8 defined,  $1-1$ keyboard support, 1-2 list of associated reference pages, C-l program example, 3-5 purpose of, 1-1

#### M

message catalog creating, 2-1 message text source file deleting message sets, 2-3 example code fragments, 2-5 specifying mnemonics, 2-5 specifying set numbers, 2-3

#### N

nl\_langinfo library routine, 3-1

### p

**printf library routine,** 3-1

### s

**scanf library routine,** 3-1 **setlocale library routine,** 3-1, 3-3, 3-4 **source language file,** B-1e **strcoll library routine,** 3-1 **strextract command,** 2-2, 2-8, 2-2 **strftime library routine,** 3-1 **string extraction**  *See also* message text source file associated files, 2-2 batch method, 2-2 interactive method, 2-2 **strmerge command,** 2-2, 2-8, 2-2 **strxfrm library routine,** 3-1

### T

**trans command,** 2-2, 2-8, 2-9, 2-2

### **Technical Support**

If you need help deciding which documentation best meets your needs, call 800-343-4040 before placing your electronic, telephone, or direct mail order.

### **Electronic Orders**

To place an order at the Electronic Store, dial 800-234-1998 using a 1200- or 2400-baud modem from anywhere in the USA, Canada, or Puerto Rico. If you need assistance using the Electronic Store, call 800-DIGIT AL (800-344-4825).

### **Telephone and Direct Mail Orders**

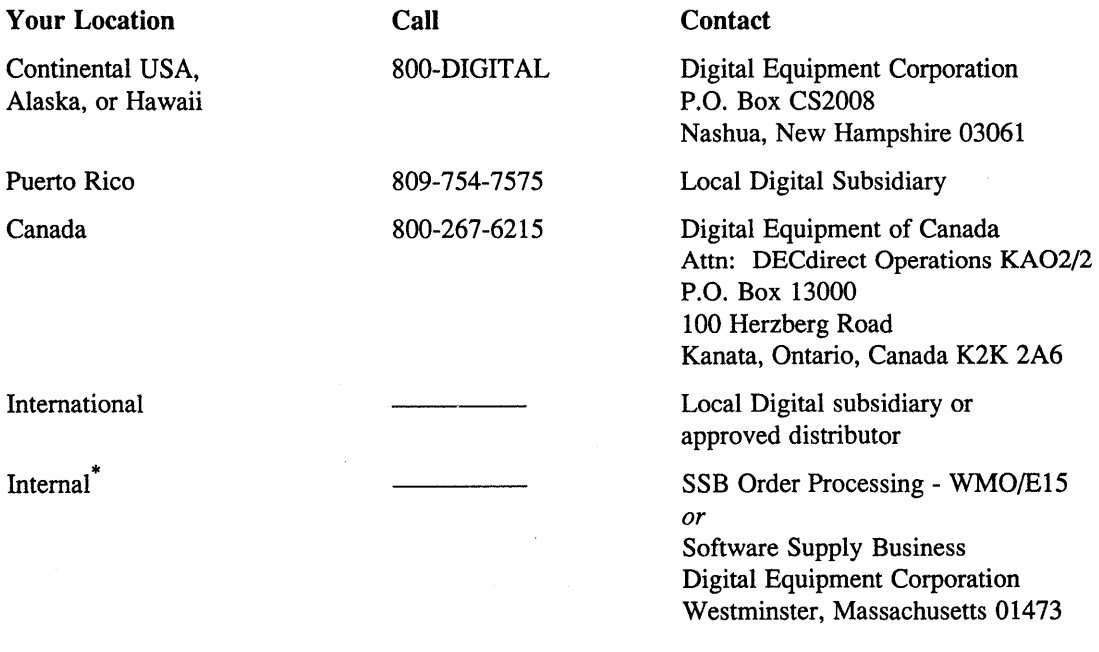

\* For internal orders, you must submit an Internal Software Order Form (EN-01740-07).

### **Reader's Comments**

Guide to Developing International Software AA-L Y26B-TE

Please use this postage-paid form to comment on this manual. If you require a written reply to a software problem and are eligible to receive one under Software Performance Report (SPR) service, submit your comments on an SPR form.

Thank you for your assistance.

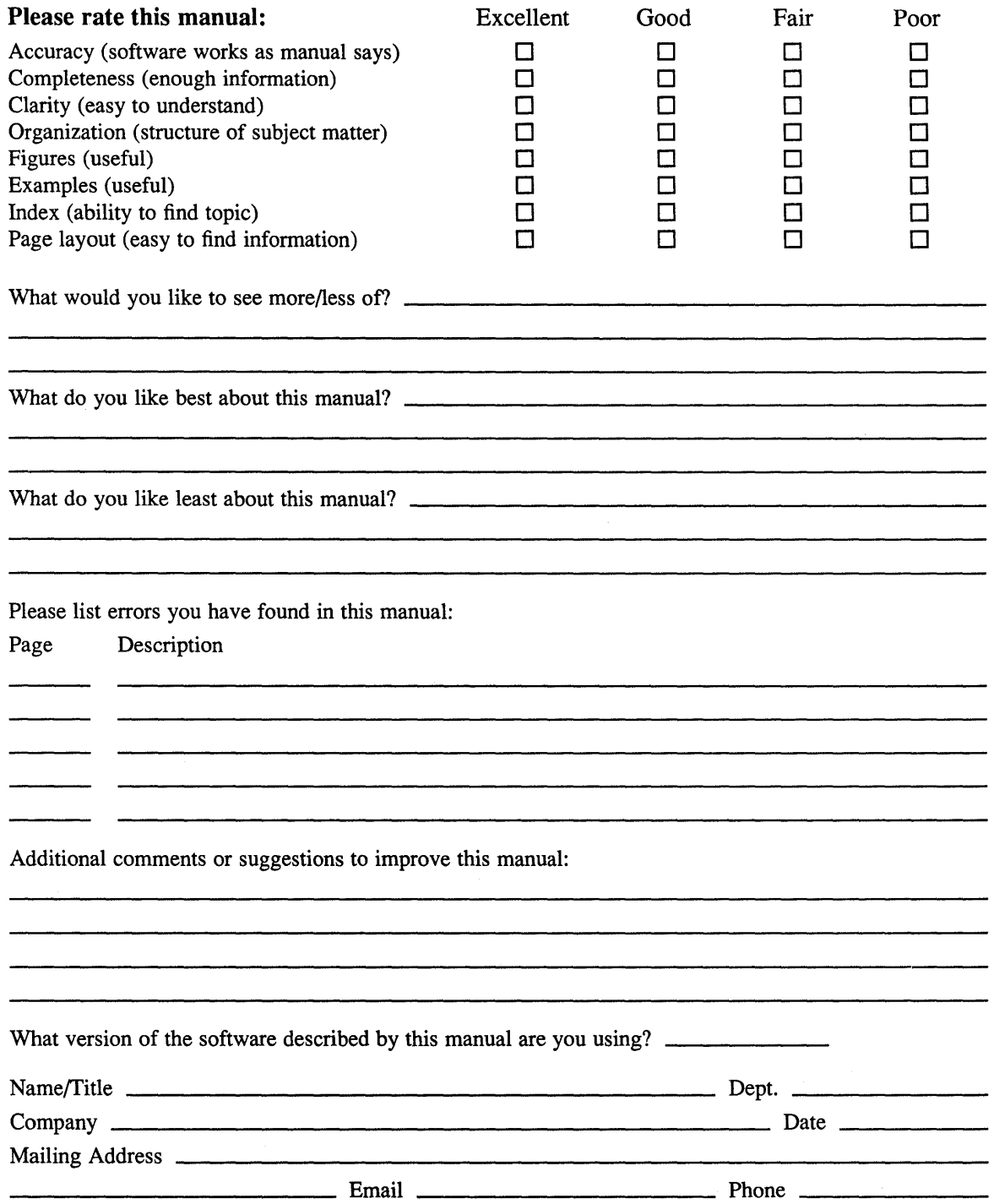

 $--- -$  Do Not Tear – Fold Here and Tape  $--- -$  ——————————————————————

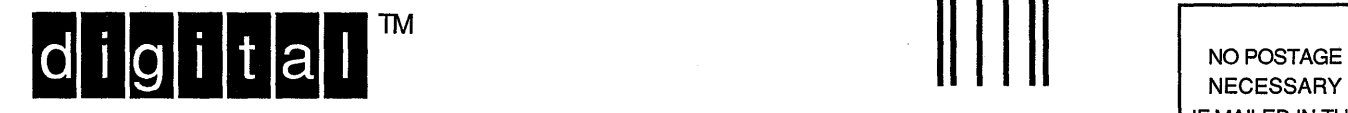

IF MAILED IN THE UNITED STATES

# **BUSINESS REPLY MAIL**  FIRST-CLASS MAIL PERMIT NO. 33 MAYNARD MA

POSTAGE WILL BE PAID BY ADDRESSEE

DIGITAL EQUIPMENT CORPORATION OPEN SOFTWARE PUBLICATIONS MANAGER ZK03-2/Z04 110 SPIT BROOK ROAD NASHUA NH 03062-9987

### **<sup>1111111111</sup>II 111111111111111.1111111 II <sup>111111111111111</sup>**

• - - - - - \_. Do Not Tear - Fold Here . - - - - - - - - - - - - - - - - - - - - - - - - - - - - - - - - - - - - - - - - - - - - - - - - - - - - - - - - - - - - - --

Cut Along **Dotted** Line